# Add New Household & Visit – No Reservations

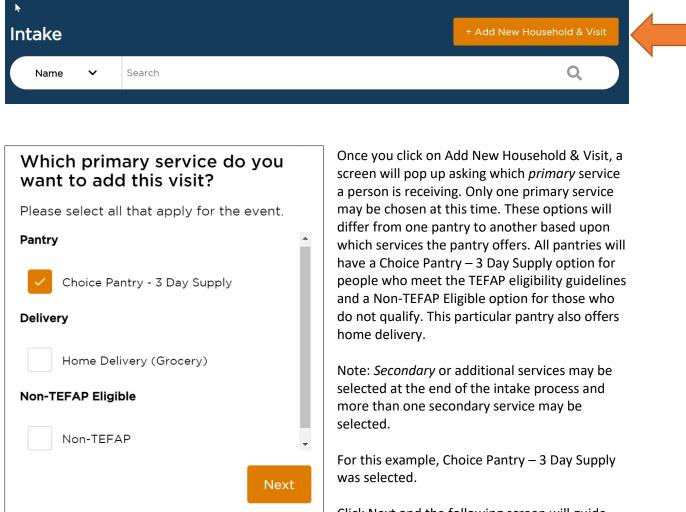

After searching for a neighbor and no results were found, click on +Add New Household & Visit.

you through the required questions.

Click Next and the following screen will guide

| <b>Basic Information</b> |                       |                    |
|--------------------------|-----------------------|--------------------|
| *First Name              | Middle Name (Initial) | *Last Name         |
| * This is required       |                       | * This is required |
| Suffix                   |                       |                    |
| Select                   | ~                     |                    |

| Contact Ct                   |                    |   |                    | ^ |
|------------------------------|--------------------|---|--------------------|---|
| *Address                     |                    |   |                    |   |
|                              |                    |   | No fixed address   | ? |
| * This is required           |                    |   |                    |   |
| Apartment, Floor, etc.       |                    |   |                    |   |
|                              |                    |   |                    |   |
| *City                        | *State             |   | *ZIP               |   |
|                              | Select             | ~ |                    |   |
| * This is required           | * This is required |   | * This is required |   |
| *County                      |                    |   |                    |   |
|                              |                    |   |                    |   |
| * This is required           |                    |   |                    |   |
|                              |                    |   |                    |   |
| Contact                      |                    |   |                    |   |
| Contact                      | Ok to contact      | ? |                    |   |
|                              |                    |   |                    |   |
| *Phone #                     |                    |   |                    |   |
|                              | Ok to contact      | ? | No phone           |   |
| * This is required           |                    |   |                    |   |
| What method of communication | ao you preter?     |   |                    |   |
|                              |                    |   |                    |   |
| Text                         | Call               |   | Email              |   |
|                              |                    |   |                    |   |

| Household old                                                                                             | ^ |
|----------------------------------------------------------------------------------------------------|---|
| How many people in your household, not including yourself, will benefit from the services provided today? | ? |
| Household Members                                                                                         |   |
|                                                                                                    |   |

| SNAP Benefits                          |                                |                                   | ^ |
|----------------------------------------|--------------------------------|-----------------------------------|---|
| *Is anyone in your household currently | receiving SNAP or food stamps? | (?)                               |   |
| * This is required                     |                                |                                   |   |
| Yes                                    | Νο                             | Don't know / Prefer not to answer |   |

| Other Government Progr                                     | ams                                   |                                     | ^    |
|------------------------------------------------------------|---------------------------------------|-------------------------------------|------|
| Other Government Programs<br>Does anyone in your household | currently receive benefits through th | e following government programs?    | ?    |
| Don't know / Prefer not<br>to answer                       | Medicaid                              | Supplemental Securi<br>Income (SSI) | ty 🕐 |
| TANF or cash<br>assistance                                 | Women, Infants, and<br>Children (WIC) | 3                                   |      |

| Income                          |                       | ^          |
|---------------------------------|-----------------------|------------|
| Is your total household inc     | come lower than?: ( 🍞 |            |
| per month or <b>\$32,805</b> pe | r year                |            |
| Yes                             | No                    | Don't Know |

Note: Household income is automatically calculated based upon the number of people in the household.

If the person receives SNAP Benefits, OR receives any of the Government Benefits listed, OR has a yearly household income below the amount listed, then they are Eligible to receive TEFAP food.

Click Save and Continue.

## If you determine that the person is not TEFAP eligible, see instructions beginning on page 8.

| <b>TEFAP</b> Attestatio | n |
|-------------------------|---|
|-------------------------|---|

| <u> </u>                                                     |                                                                 |                                                                                                    |                                                                 |                                                                     | -                                             |                                          |                              |                          |
|--------------------------------------------------------------|-----------------------------------------------------------------|----------------------------------------------------------------------------------------------------|-----------------------------------------------------------------|---------------------------------------------------------------------|-----------------------------------------------|------------------------------------------|------------------------------|--------------------------|
| 4                                                            | کے<br>۲                                                         | NEW<br>YOR<br>STAT                                                                                    | ency Food                                                       | ffice<br>ener                                                       | e Progran                                     |                                          |                              |                          |
| Recipient N                                                  | ame: Bar                                                        | ana Tester                                                                                            |                                                                 |                                                                     |                                               |                                          |                              |                          |
| Addr                                                         | ess: * 99                                                       | Upper Oakwo                                                                                           | od Ave Elmi                                                     | ira, NY 14904                                                       | , Elmira, NY                                  | 14903                                    |                              |                          |
|                                                              | N I: you ho<br>SNAP.<br>N 2. House                              | brical Eligibilit<br>busehold parti<br>hold Income:<br>mber of peop                                   | cipates in an<br>If your gross                                  | ny of the follo<br>annual hous                                      | ehold incom                                   | ms: <b>Medicaic</b><br>e is at or belo   | <b>I, SSI, TANF,</b>         | WIC, or<br>nt listed for |
| Household<br>Size                                            | 1                                                               | 2                                                                                                    | 3                                                               | 4                                                                   | 5                                             | 6                                        | 7                            | 8                        |
| Annual<br>Income                                             | \$32,805                                                        | \$44,370                                                                                              | \$55,935                                                        | \$67,500                                                            | <mark>\$</mark> 79,065                        | \$90,630                                 | \$102,195                    | \$113,760                |
| For each addit                                               | ional family                                                    | member add                                                                                            | \$11,565                                                        |                                                                     |                                               | I                                        | I                            |                          |
| 1. The recip<br>2. The recip<br>3. The recip<br>4. This food | ient's name,<br>ient resides<br>ient meets C<br>I is for the re | attest that th<br>address (*to<br>within New Y<br>Option 1 or Op<br>cipient's hom<br>e of their civil | the extent pr<br>ork State (th<br>otion 2 of TE<br>le consumpti | racticable) ar<br>here is no mir<br>FAP eligibilit<br>ion only, and | nimum length<br>y guidelines<br>will not be s | n of residenc<br>above.<br>old, traded c | y required).<br>or bartered. |                          |
| Signature Type                                               |                                                                 |                                                                                                    |                                                                 | Date                                                                |                                               |                                          |                              |                          |
| Verbal Signatu                                               | ire                                                             |                                                                                                    | ~                                                               | 7/17/20                                                             | 23                                            |                                          |                              |                          |
| Verbal Signature                                             | 9                                                               |                                                                                                    |                                                                 |                                                                     | 1.61                                          |                                          |                              |                          |
| Banana Tester                                                |                                                                 |                                                                                                    |                                                                 | Verba                                                               | al Signature                                  |                                          |                              |                          |

Check the box attesting the following is true.

Click the Verbal Signature button and the person's name will appear in the Verbal Signature box. Click Save and Continue.

# Household Information: Required and Optional Questions

#### **Required Questions**

| *First Name    |   | Middle | e Name (Initial) | *Las | t Name |  |
|----------------|---|--------|------------------|------|--------|--|
| Dan            |   |        |                  | Hor  | rse    |  |
| Suffix         |   |        |                  |      |        |  |
| Select         | ~ |        |                  |      |        |  |
| *Date of Birth |   |        | *Age             |      |        |  |
|                | Ē | OR     |                  |      |        |  |

Note: Date of Birth OR Age is required.

| Gender Identity                                        |                      | ^                                 |
|--------------------------------------------------------|----------------------|-----------------------------------|
| *What gender do you identify as?<br>* This is required | 3                    |                                   |
| Male                                                   | Female               | Transgender                       |
| Trans Female/Trans<br>Woman                            | Trans Male/Trans Man | Non-binary                        |
| Gender non-conforming                                  | None of these        | Don't Know / Prefer not to answer |

Note: "What gender do you identify as?" is a required question to ask, although the person has the option to respond "Don't Know/Prefer not to answer."

| Race / Ethnicity                             |                                     | ^                                    |
|----------------------------------------------|-------------------------------------|--------------------------------------|
| *What race or ethnicity do you ide           | entify as?                          |                                      |
| * This is required                           |                                     |                                      |
| White                                        | Hispanic, Latino, or<br>Spanish     | Black or African<br>American         |
| Asian                                        | American Indian or<br>Alaska Native | Middle Eastern or North<br>African   |
| Native Hawaiian or<br>Other Pacific Islander | Some other race or ethnicity        | Don't Know / Prefer not<br>to answer |

Note: "What race or ethnicity do you identify as?" is a required question to ask, although the person has the option to respond "Don't Know/Prefer not to answer."

| l, not including yourself, will benef | it from the services provided today? | ?                                                              |
|---------------------------------------|--------------------------------------|----------------------------------------------------------------|
|                                       |                                      |                                                                |
|                                       |                                      |                                                                |
| ?                                     |                                      |                                                                |
| Middle Name (Initial)                 | *Last Name                           |                                                                |
|                                       | Horse                                |                                                                |
| Date of Birth                         | Age                                  |                                                                |
|                                       | OR OR                                |                                                                |
|                                       | Middle Name (Initial)                | Middle Name (Initial) *Last Name<br>Horse<br>Date of Birth Age |

In this example, there are 2 people in the household. Note: Required questions only pertain to the Head of Household. Any information collected on the other household members is optional. You do not need to enter their full name and date of birth/age. You may click the down arrow next to Additional Information to enter Gender and Race/Ethnicity, but it is not required.

#### **Optional Questions**

Additional optional questions will vary from pantry to pantry based upon the information they wish to collect. In this example, Military Status and Assistance are included as optional questions.

| Military Status                              |                                                                                        |                                                                  | ^ |
|----------------------------------------------|----------------------------------------------------------------------------------------|------------------------------------------------------------------|---|
|                                              | ng yourself, served on active duty in the<br>rces as well as activation from the Reser |                                                                  |   |
| Yes, on active duty in the past, but not now | Yes, now on active duty                                                                | No, never on active duty<br>except for initial/basic<br>training |   |
| No, never served in the<br>U.S. Armed Forces | Don't know / Prefer not to answer                                                      |                                                                  |   |
| Assistance                                   |                                                                                        |                                                                  | ^ |
| Will you need assistance? (check all th      | nat apply)                                                                             |                                                                  |   |
| Needs wheelchair                             | Needs help bringing<br>food to transportation                                          | Has additional needs                                             | ) |

Note: For a complete list of questions, see Neighbor Intake Questions Required and Optional document.

When finished, click Save and Continue.

The final screen confirms the Primary Service Provided, which in this example is Choice Pantry – 3 Day Supply

| Primary Service Provided     | ^ |
|------------------------------|---|
| Choice Pantry - 3 Day Supply |   |

Click Finish.

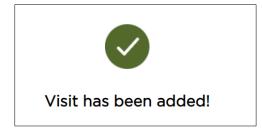

# If Neighbor is not TEFAP Eligible

If a person is not eligible because they do not receive SNAP benefits, other government benefits, or if their yearly income is above the threshold amount, you may click the link indicating they are not eligible.

Not eligible? Continue to unregulated intake (if available)\*

The following notice will pop up.

| $\searrow$                                                                            | ×                   |
|---------------------------------------------------------------------------------------|---------------------|
| ()                                                                                    | ~                   |
| You've indicated that not eligible. Is this c                                         |                     |
| All entered information v<br>you'll be routed back to a<br>a visit for an unregulated | the homepage to add |
| Yes, Correct                                                                          | No, Go Back         |

Click on Yes, Correct.

The information you have entered will be saved and you will be directed to complete the intake.

| Micky Horse                          |                |
|--------------------------------------|----------------|
| 1 Household Info                     | 2 Finish Visit |
| Has any of your information changed? |                |

| Basic Information                                                                              |                                    |   |                  |     |
|------------------------------------------------------------------------------------------------|------------------------------------|---|------------------|-----|
| *First Name                                                                                    | Middle Name (Initial)              |   | *Last Name       |     |
| Micky                                                                                          |                                    |   | Horse            |     |
| Suffix                                                                                         |                                    |   |                  |     |
| Select                                                                                         | Anonymous                          |   |                  |     |
| *Date of Birth                                                                                 | *Age                               |   |                  |     |
| * This is required                                                                             | * This is<br>required              |   |                  |     |
| Contact                                                                                        |                                    |   |                  | ^   |
| *Address                                                                                       |                                    |   |                  |     |
| 12 Pond Road                                                                                   |                                    |   | No fixed address | (?) |
|                                                                                                |                                    |   | No fixed address |     |
| Apartment, Floor, etc.                                                                         |                                    |   |                  |     |
| Apartment, Floor, etc.<br>*City                                                                | *State                             |   | *ZIP             |     |
| Apartment, Floor, etc.                                                                         | *State                             | ~ |                  |     |
| Apartment, Floor, etc.<br>*City<br>Van Etten<br>*County                                        |                                    | ~ | *ZIP             |     |
| Apartment, Floor, etc.<br>*City<br>Van Etten                                                   |                                    | ~ | *ZIP             |     |
| Apartment, Floor, etc.<br>*City<br>Van Etten<br>*County                                        |                                    | ~ | *ZIP             |     |
| Apartment, Floor, etc.<br>*City<br>Van Etten<br>*County<br>Chemung                             |                                    | ~ | *ZIP             |     |
| Apartment, Floor, etc.<br>*City<br>Van Etten<br>*County<br>Chemung                             | NY                                 |   | *ZIP             |     |
| Apartment, Floor, etc.<br>*City<br>Van Etten<br>*County<br>Chemung<br>Email Address            | NY                                 |   | *ZIP             |     |
| Apartment, Floor, etc.<br>*City<br>Van Etten<br>*County<br>Chemung<br>Email Address<br>Phone # | NY   Ok to contact   Ok to contact | ? | *ZIP<br>14889    |     |

| Gender Identity                                        |                      | ^                                 |
|--------------------------------------------------------|----------------------|-----------------------------------|
| *What gender do you identify as?<br>* This is required | 3                    |                                   |
| Male                                                   | Female               | Transgender                       |
| Trans Female/Trans<br>Woman                            | Trans Male/Trans Man | Non-binary                        |
| Gender non-conforming                                  | None of these        | Don't Know / Prefer not to answer |

| Race / Ethnicity                                            |                                     | ^                                  |
|-------------------------------------------------------------|-------------------------------------|------------------------------------|
| *What race or ethnicity do you identi<br>* This is required | fy as? 🕐                            |                                    |
| White                                                       | Hispanic, Latino, or<br>Spanish     | Black or African<br>American       |
| Asian                                                       | American Indian or<br>Alaska Native | Middle Eastern or North<br>African |
| Native Hawaiian or<br>Other Pacific Islander                | Some other race or ethnicity        | Don't Know / Prefer not to answer  |

| 2 | Household Old                   |                                               |                                | ^ |
|---|---------------------------------|-----------------------------------------------|--------------------------------|---|
|   | How many people in your househo | old, not including yourself, will benefit fro | m the services provided today? | ? |
|   | Adults (18-64 yrs.)             | Children (0-17 yrs.)                          | Seniors (65+ yrs.)             |   |
|   | <b>o +</b>                      | <b>o +</b>                                    | <b>o +</b>                     |   |

| Proxy Y                                                                     | ^ |
|-----------------------------------------------------------------------------|---|
| How many people outside of your household would be picking up food for you? |   |
| Proxies                                                                     |   |
|                                                                             |   |

| SNAP Benefit | nefits                                                   | ^                                 |
|--------------|----------------------------------------------------------|-----------------------------------|
| Has an       | / of your information changed?                           |                                   |
|              | pdate No Changes                                         |                                   |
| *Is anyone   | in your household currently receiving SNAP or food stamp | ps? ⑦                             |
| Yes          | No No                                                    | Don't know / Prefer not to answer |

# Click Save and Continue

Final page confirms service provided:

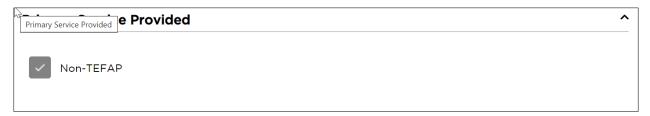

**Click Finish** 

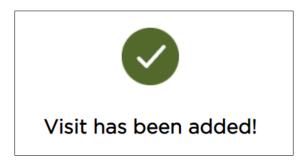